## SAP ABAP table TJV50 {IS-M/SD: Activity Classification}

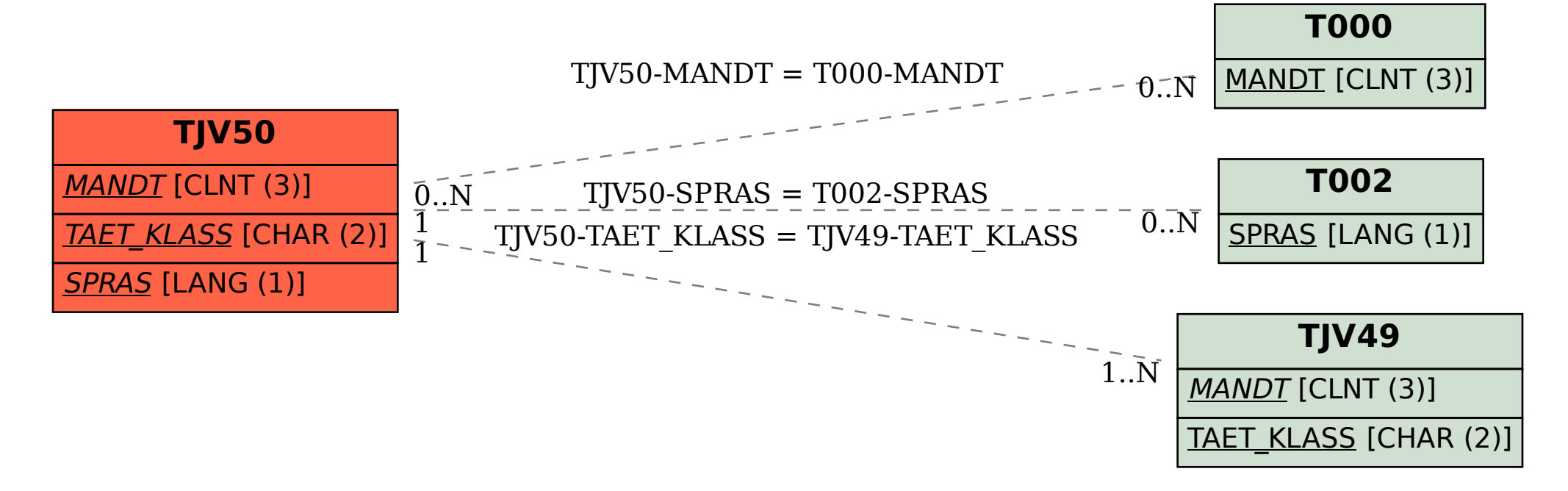